## **3e-523-3 Internal Pictures**

3e-523 Radio Signal Generator/ Transmitter

The 3e-523-3 - sits inside the 3e-523E-900. It uses a PCI radio card FCC ID: QVT-525A-3 to generate a 2.4GHz radio signal, and performs the modulation required to transmit 802.11b protocol. It transmits the 2.4GHz signal via cable to a frequency converter (UDC-900OEM)

The 3e-523-3 Uses Radio Card from Wistrom NeWeb, Model CM9, FCC ID QVT-525A-3

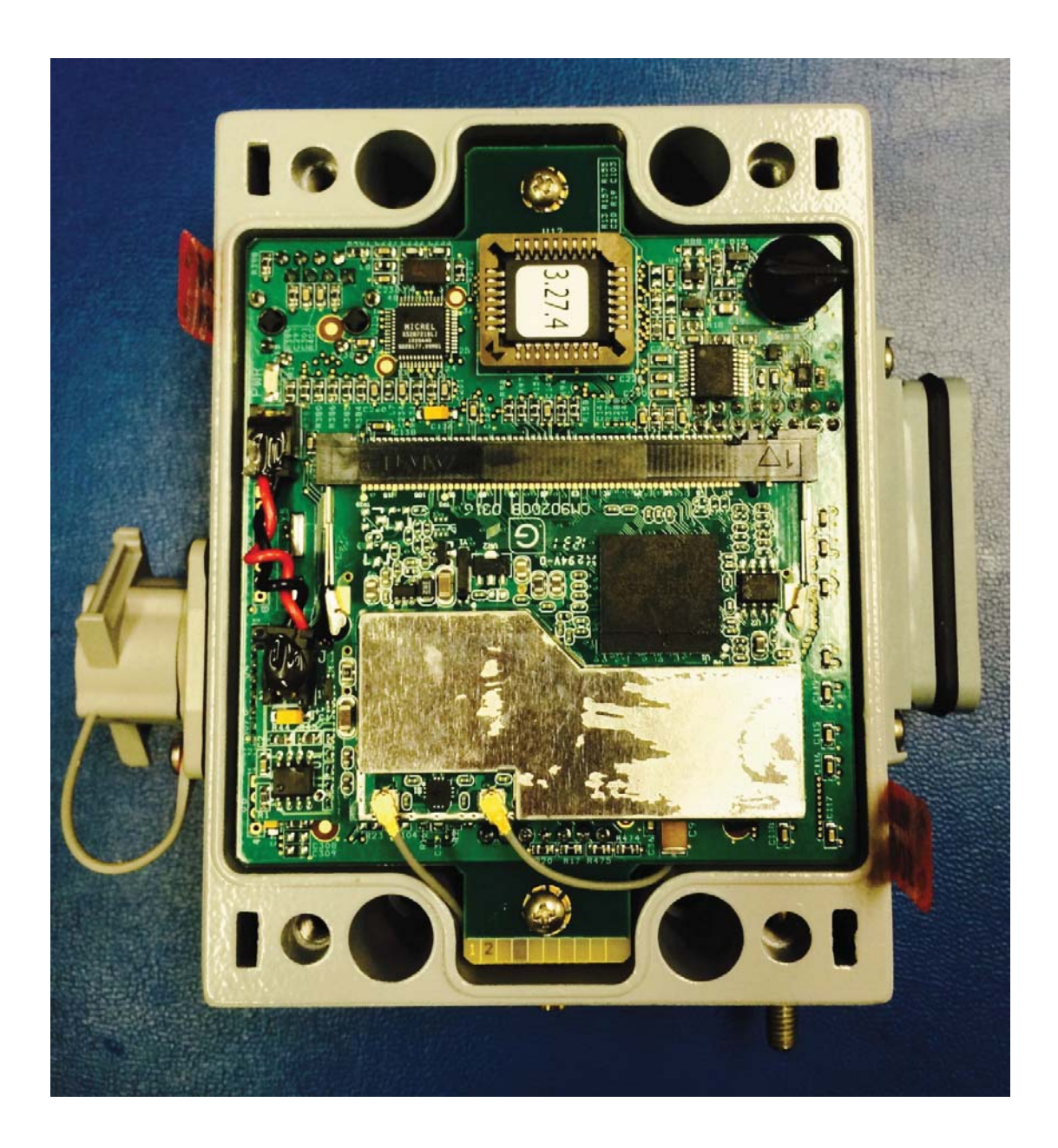

3e-523-3 Top View with Radio Card

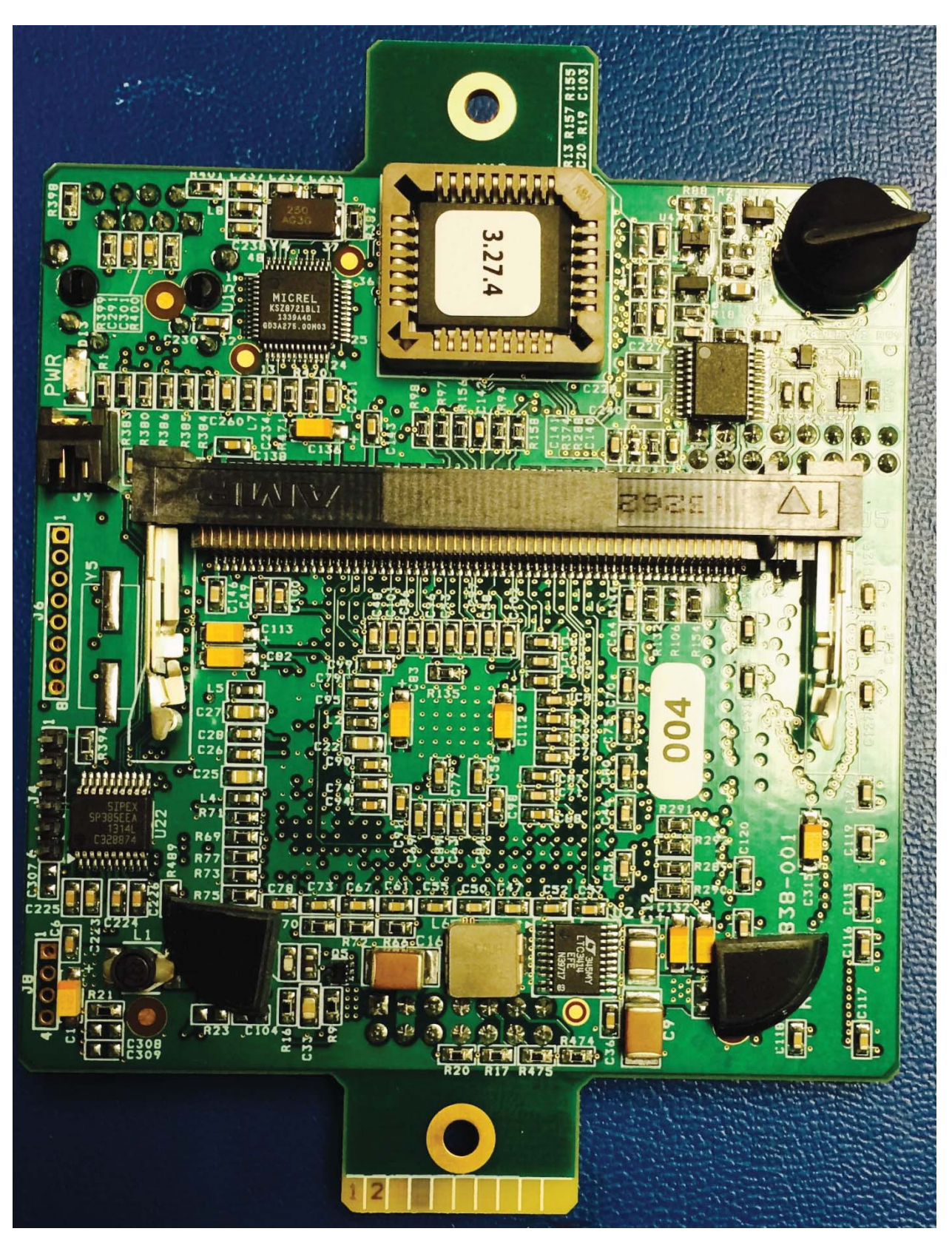

3e-523-3 Top View without Radio Card

Radio Card without shield Top View

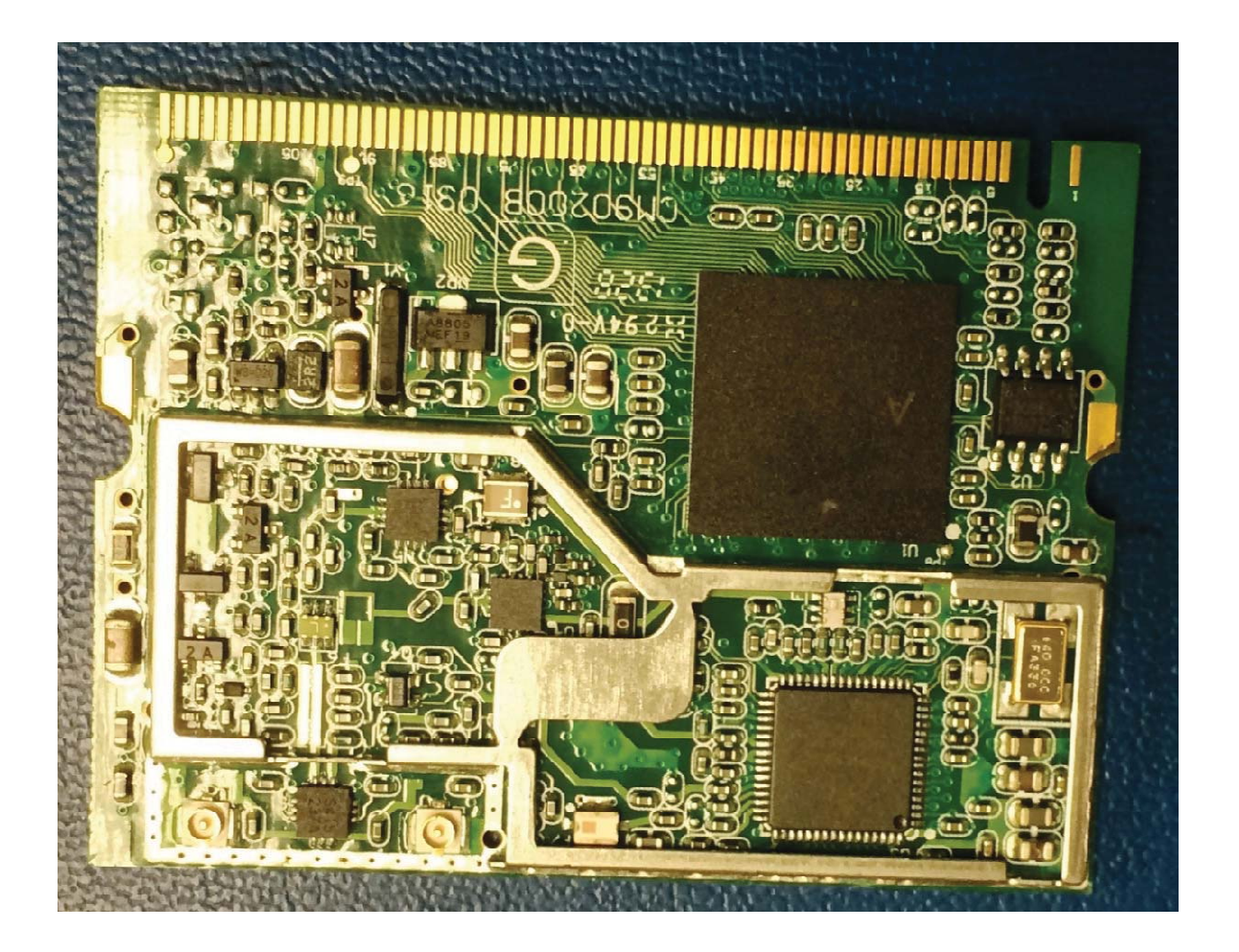

Radio Card Bottom View

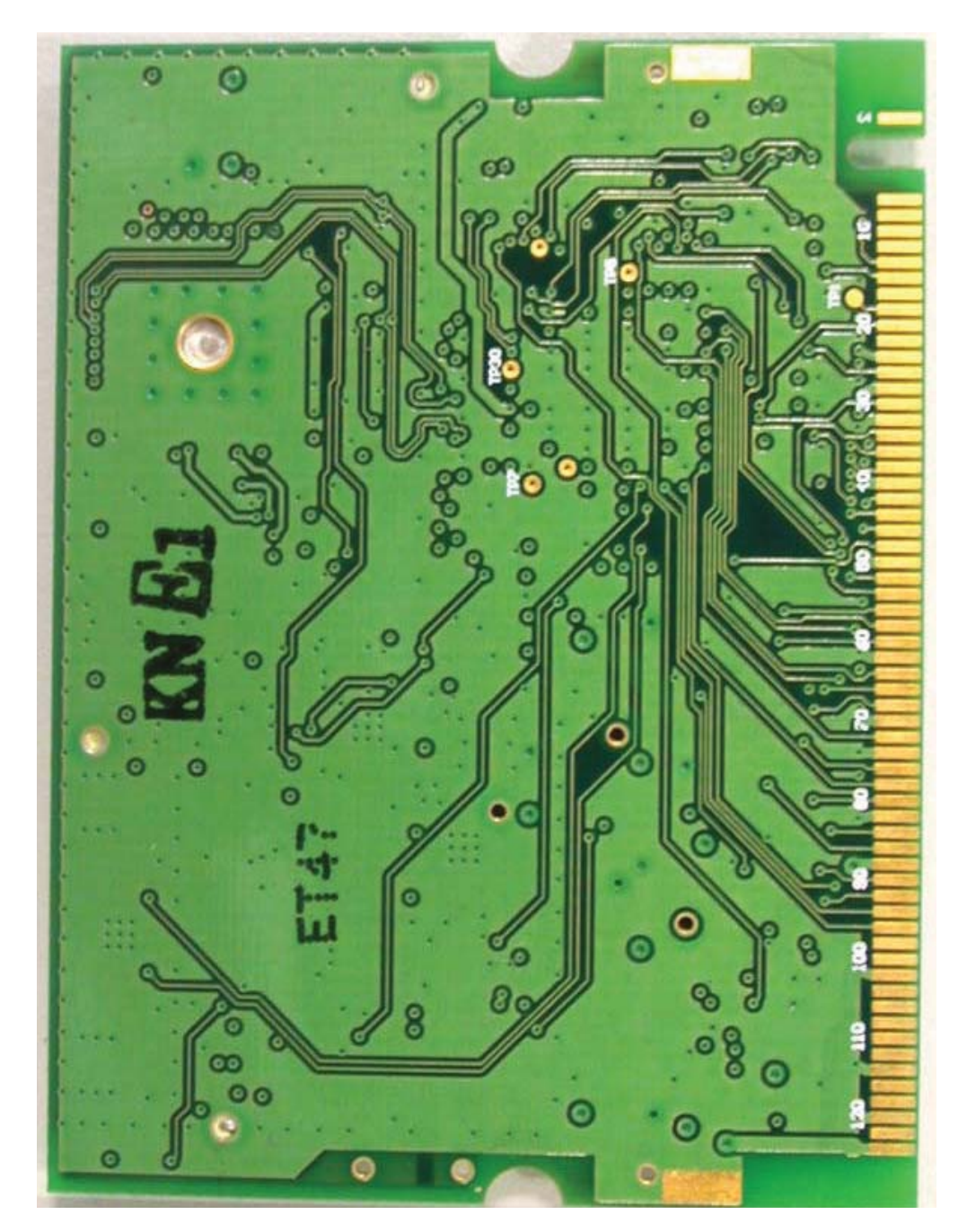

3e- 523-3 Side View 1

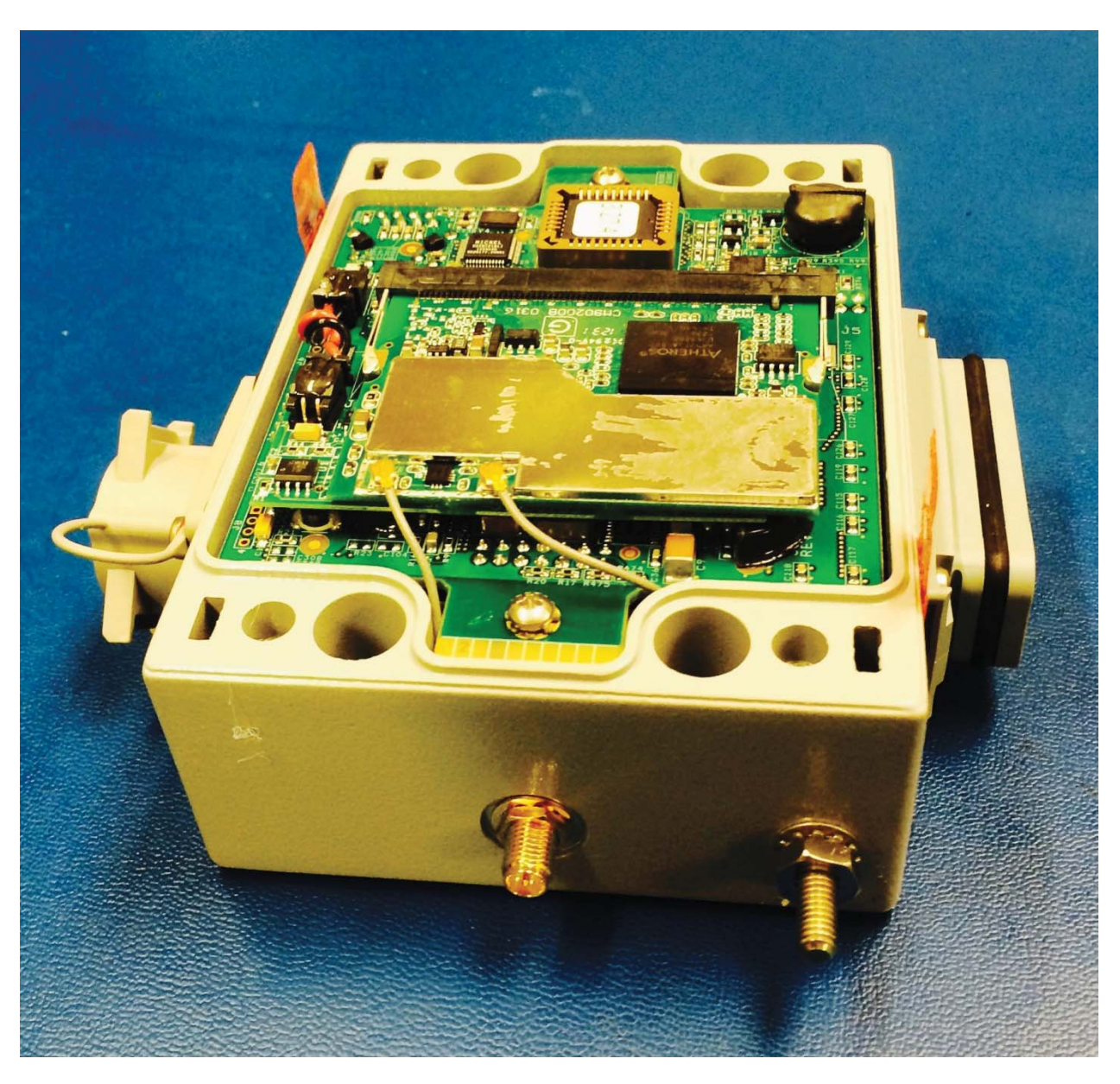

3e-523-3 Side View 2

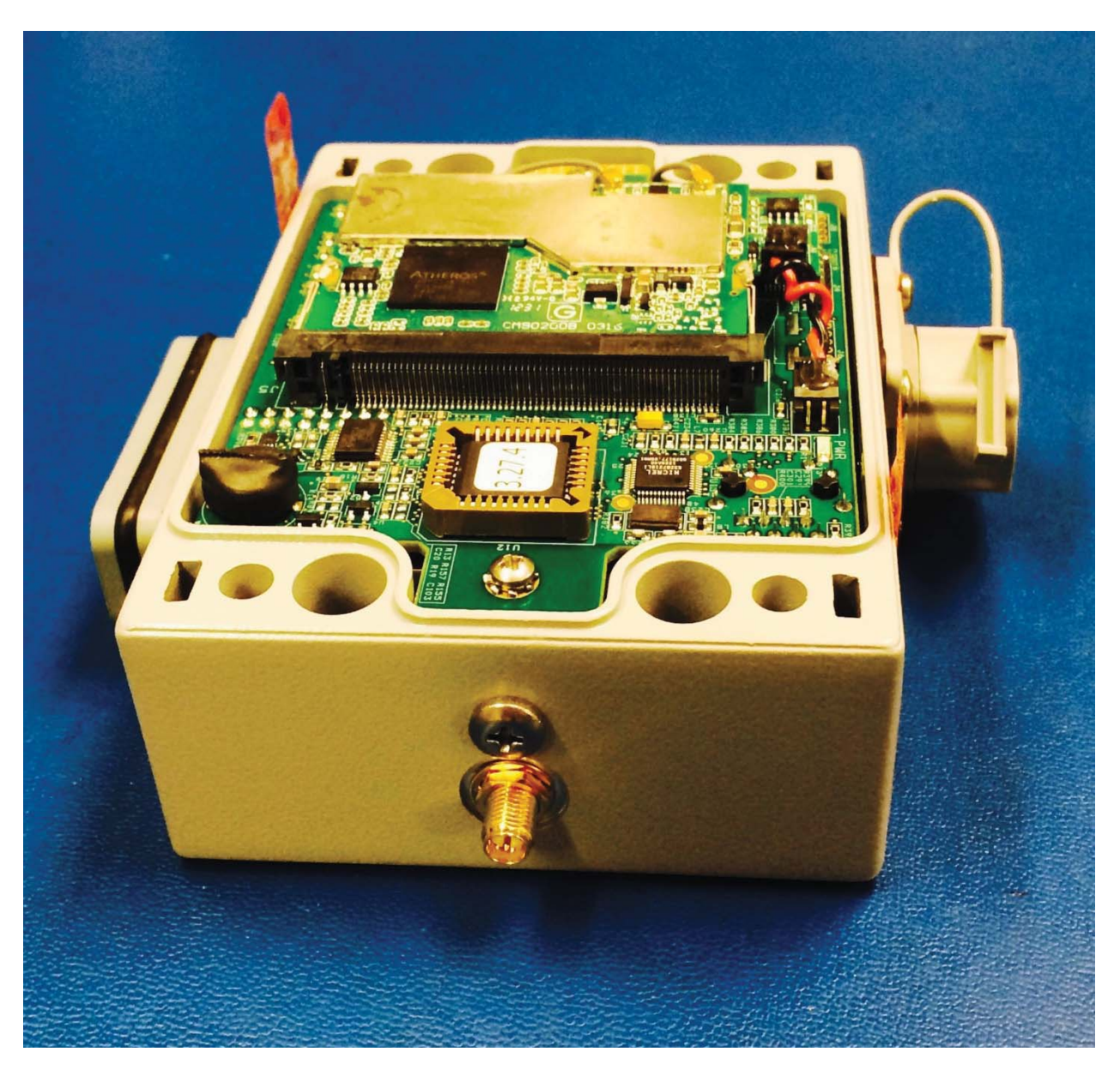

## 3e-523-3 Side View 3

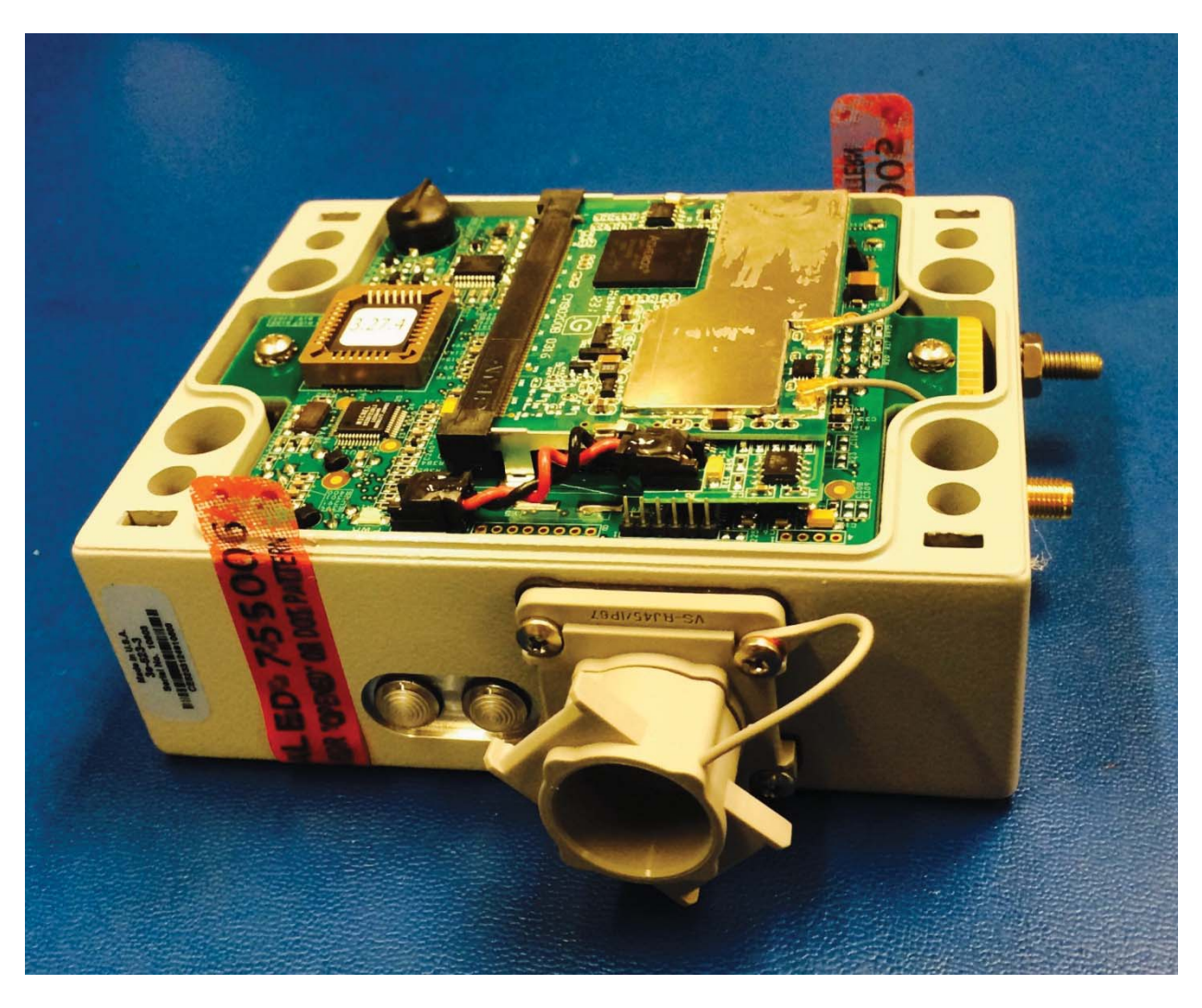

3e-523-3 Side View 4

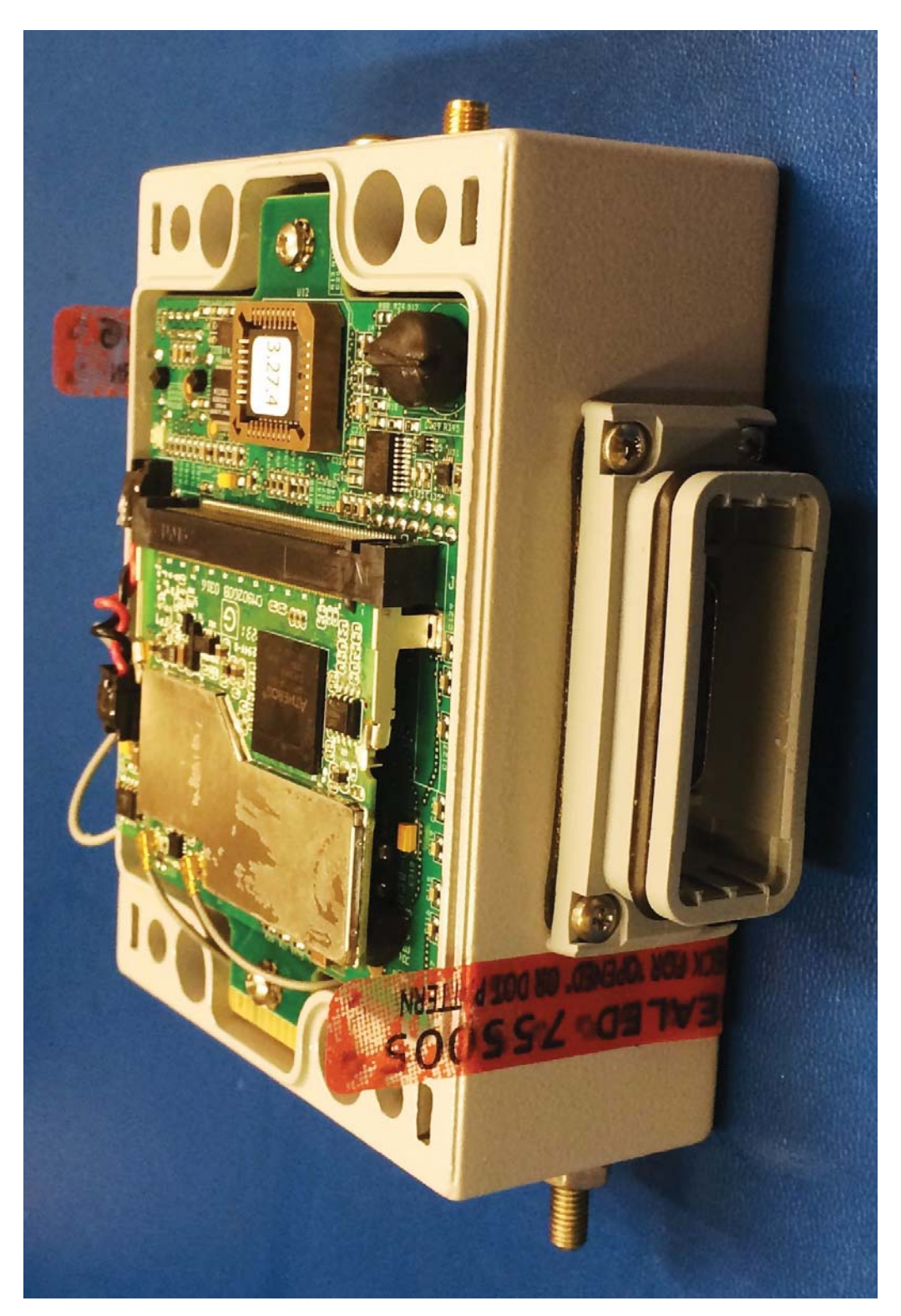

## 3e-523-3 Main Board Bottom View

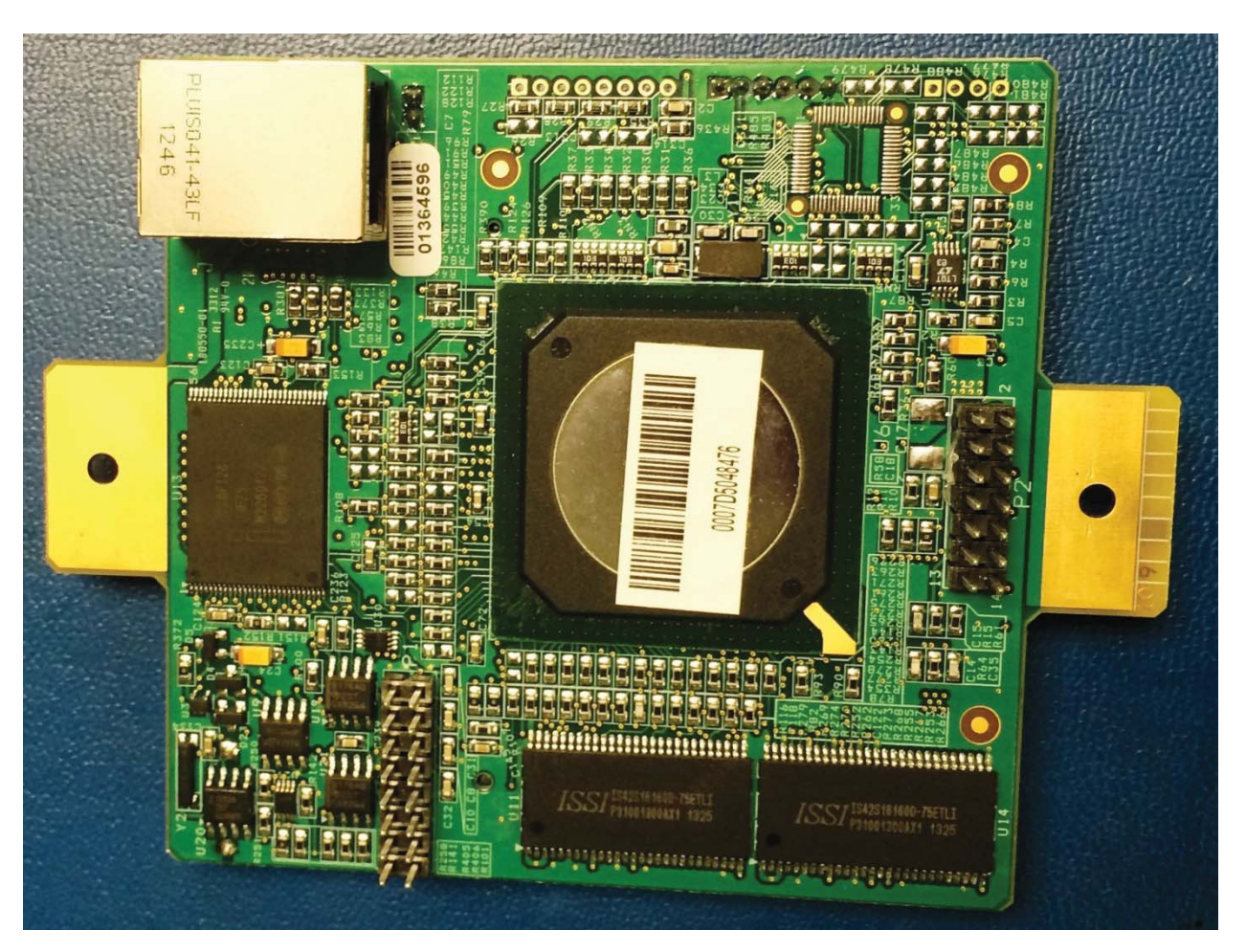